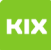

## Raum- bzw. Ressourcenbuchung über Outlook

## 08/04/2024 01:19:01

## **FAQ Article Print**

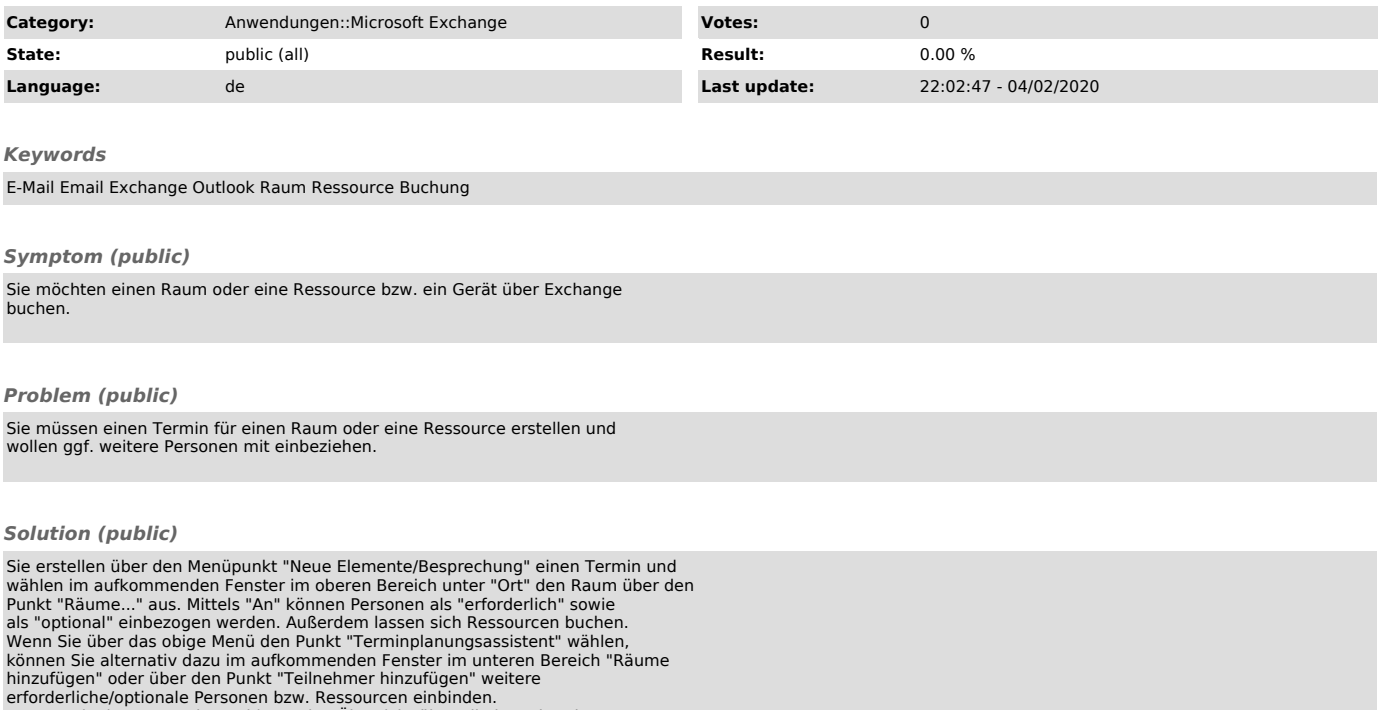

erforderliche/optionale Personen bzw. Ressourcen einbinden.<br>Der Terminplanungsassistent bietet eine Übersicht über alle bestehenden<br>Termine aller einbezogenen Räume, Ressourcen bzw. Personen. So können Sie die<br>Terminfindun